# **IMPROVED ADVANCED MOTION VECTOR PREDICTION SCHEME FOR SURVEILLANCE VIDEO CODING**

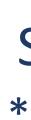

### INTRODUCTION

- Background frame based video coding achieves a remarkable compress performance for surveillance video coding.
- > We proposed an improved Advanced Motion Vector Prediction (AMVP) scheme to make Motion Vector Prediction (MVP) more accurate.
- $\succ$  The scheme applies to prediction units (PUs) which reference background (BG)-frame.

### **PROPOSED METHOD**

#### > Analysis:

- ✓ Case: current PU and  $PU_{bgi}$  references BGframe, A<sub>i</sub> and B<sub>i</sub> reference normal frame.
- **Before**: MVP of current PU is calculated by  $A_i$  and  $B_i$ .
- ✓ After: MVP of current PU is calculated by PU<sub>bgi</sub>.

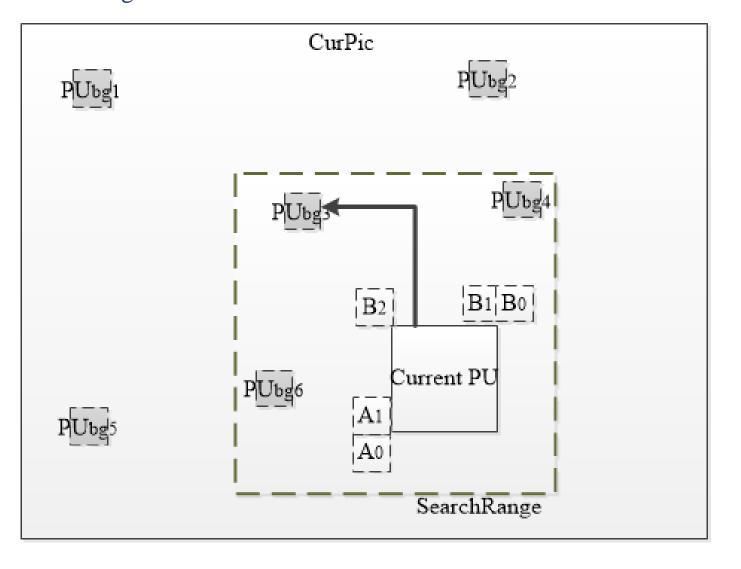

#### > Propose:

### ✓ Background Modeling and Updating.

reference<sup>[1][2]</sup>.

#### **Recalculate MVP and Reconstruct MVP Candidate List.**

- PU<sub>bgi</sub>).
- Set a search range, find the best texture matching Pus(i.e., PU<sub>bg3</sub>) in recorded PUs, and recalculate MVP.
- Adopt zero MV and the new calculated MVP as final MVP candidates.

Experimental Settings:

- videos<sup>[4][5]</sup>.</sup>
- conditions<sup>[3]</sup>.

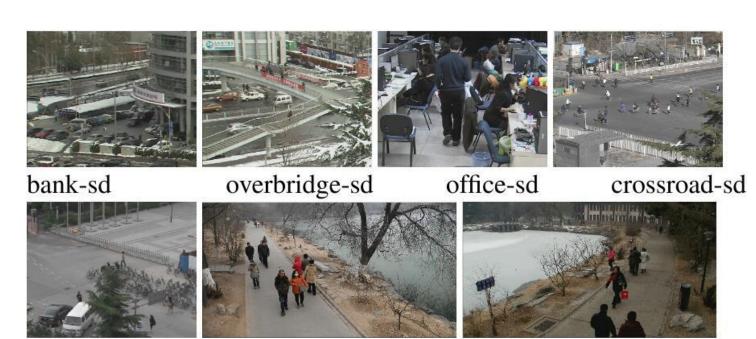

campus-sd

### Yumei Zhang\* Siwei Dong† Yaowei Wang\* \* Beijing Institute of Technology

## Yonghong Tian<sup>†</sup> Peiyin Xing<sup>†</sup> + Peking University

• A background frame is modeled from original frames and then encoded as long-term

• Record PUs which reference BG-frame(i.e.,

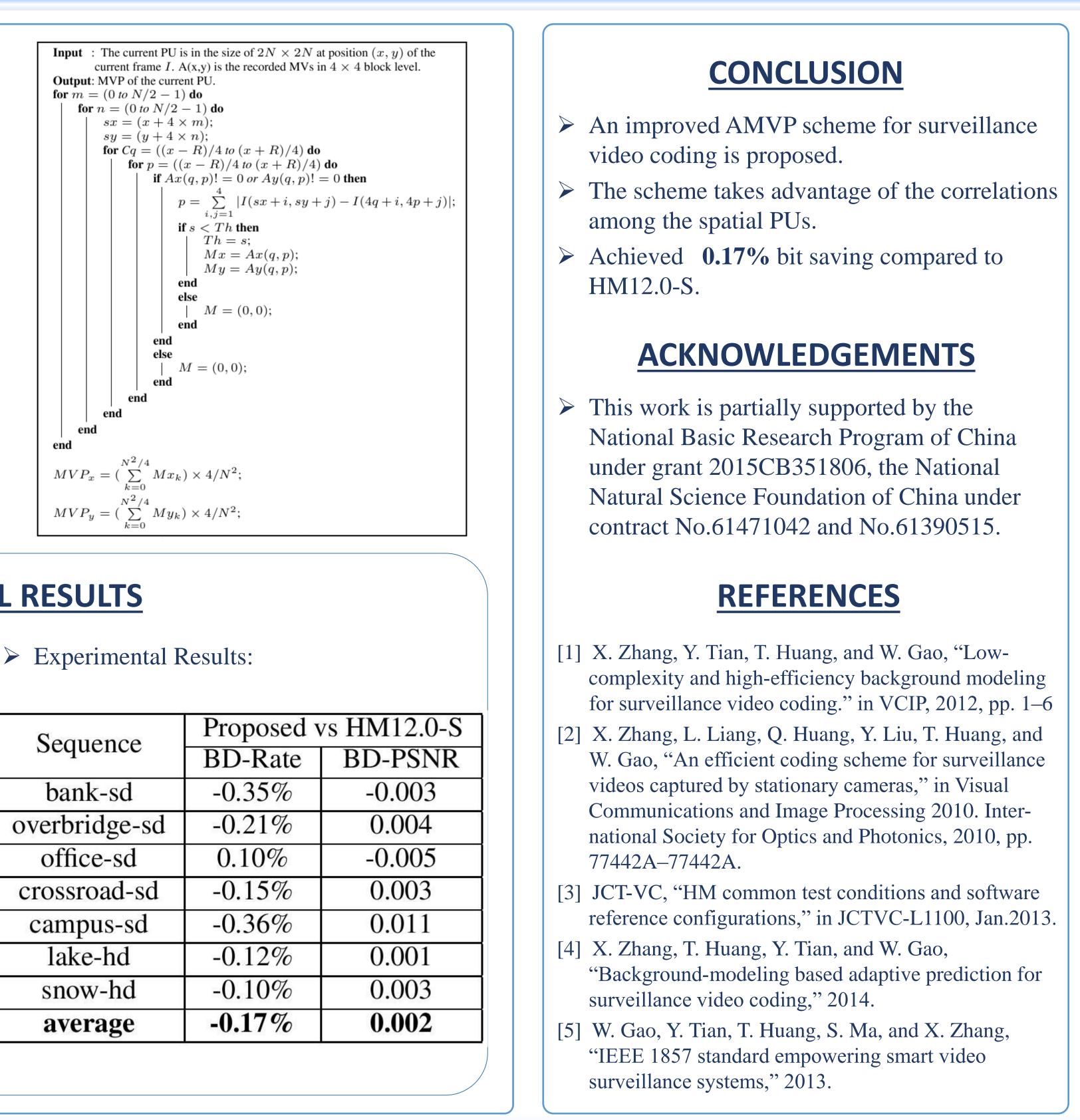

### **EXPERIMENTAL RESULTS**

 $\checkmark$  Four 720x576(sd) and three 1920x1080(hd)

# Low-delay configuration with common test

snow-hd

lake-hd

| Sequence      | Proposed vs HM12 |       |
|---------------|------------------|-------|
|               | <b>BD-Rate</b>   | BD-PS |
| bank-sd       | -0.35%           | -0.00 |
| overbridge-sd | -0.21%           | 0.00  |
| office-sd     | 0.10%            | -0.00 |
| crossroad-sd  | -0.15%           | 0.00  |
| campus-sd     | -0.36%           | 0.01  |
| lake-hd       | -0.12%           | 0.00  |
| snow-hd       | -0.10%           | 0.00  |
| average       | -0.17%           | 0.00  |